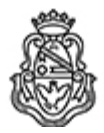

# **Universidad Nacional de Córdoba**

2021 - Año del homenaje al Premio Nobel de Medicina Dr. César Milstein

#### **Resolución**

Número: RESOL-2021-74-E-UNC-SAE#REC

RESOL-2021-74-E-UNC-SAE#REC CORDOBA, CORDOBA<br>CORDOBA, CORDOBA<br>Miércoles 5 de Mayo de 2021

**Referencia:** EX-2021-00029457-UNC-ME#SAE

# VISTO

Lo dispuesto por las Resoluciones SAE Nº 2021-30-E-UNC-SAE#REC, 2021-31-E-UNC-SAE#REC, 2021-32-E-UNC-SAE#REC, 2021-33-E-UNC-SAE#REC, 2021- 34-E-UNC-SAE#REC, 2021-35-E-UNC-SAE#REC, 2021-36-E-UNC-SAE#REC, 2021-37-E-UNC-SAE#REC, 2021-38-E-UNC-SAE#REC, 2021-39-E-UNC-SAE#REC, 2021-40-E-UNC-SAE#REC, 2021-41-E-UNC-SAE#REC, que autoriza los llamados a concursos cerrados internos en la Secretaria de Asuntos Estudiantiles;

### Y CONSIDERANDO:

Que el Director General Operativo solicita en orden 19 de las actuaciones de referencia, la aplicación de protocolos para aplicar examen virtual de los concursos cerrados internos llamados por las resoluciones arriba mencionadas a participantes aislados por COVID-19;

Que la nómina de inscriptos/as y admitidos/as se encuentra anexada en las actas (de cada uno de los expedientes y llamados) de los Concursos Cerrados Internos, llamados por Resoluciones SAE Nº 2021-30-E-UNC-SAE#REC, 2021-31-E-UNC-SAE#REC, 2021-32-E-UNC-SAE#REC, 2021-33-E-UNC-SAE#REC, 2021-34-E-UNC-SAE#REC, 2021-35-E-UNC-SAE#REC, 2021-36-E-UNC-SAE#REC, 2021- 37-E-UNC-SAE#REC, 2021-38-E-UNC-SAE#REC, 2021-39-E-UNC-SAE#REC, 2021-40-E-UNC-SAE#REC, 2021-41-E-UNC-SAE#REC;

Que nos encontramos en un contexto de creciente aumento de casos de contagios por COVID -19;

Que el Acta Nº 50 de la Comisión de Paritaria de Nivel Local Nodocente en su punto e) establece que el examen de oposición se realizará en forma presencial con los protocolos sanitarios pertinentes. En caso excepcionales, si estuviera debidamente justificado, el examen podrá realizarse en forma virtual notificándose con la debida antelación;

Que es necesario dar curso y continuidad al proceso de llamado de los concursos cerrados internos de la Secretaria de Asuntos Estudiantiles, para lo cual resulta necesario adecuar la organización, procedimientos y sistemas administrativos para la realización de exámenes virtuales, de ser necesario, garantizando el cumplimiento de los requisitos que establece la normativa vigente de esta Universidad

Por ello,

# EL SECRETARIO DE ASUNTOS ESTUDIANTILES

# R E S U E L V E

Artículo Nº 1: Autorizar a los miembros de los tribunales cerrados internos nombrados por las Resoluciones SAE Nº 2021-30-E-UNC-SAE#REC, 2021-31-E-UNC-SAE#REC, 2021-32-E-UNC-SAE#REC, 2021-33-E-UNC-SAE#REC, 2021- 34-E-UNC-SAE#REC, 2021-35-E-UNC-SAE#REC, 2021-36-E-UNC-SAE#REC, 2021-37-E-UNC-SAE#REC, 2021-38-E-UNC-SAE#REC, 2021-39-E-UNC-SAE#REC, 2021-40-E-UNC-SAE#REC, 2021-41-E-UNC-SAE#REC , a la toma del examen y la entrevista personal de forma virtual, a quienes lo soliciten y presenten su debida constancia y/o certificación médica de aislamiento por contacto estrecho o contagio por COVID-19 a mesadeentradas@estudiantiles.unc.edu.ar, garantizando el cumplimiento y resguardo de dicho procedimiento de manera segura de acuerdo al protocolo de evaluación virtual que como Anexo I forma parte de la presente resolución.

Artículo Nº 2: Instruir a los miembros del tribunal en el uso de las herramientas digitales Google Meet y Google Form para la toma de exámenes y entrevistas personales virtuales seguras.

Artículo Nº 3: Protocolícese, comuníquese a los/las admitidos/as e inscriptos/as en los concursos cerrados internos nombrados en el Art. 1 de la presente resolución, a los miembros del Tribunal interviniente y a la Asociación Gremial de Trabajadores Nodocentes de la UNC (AGTUNC), a la Dirección General Operativa, Dpto. Personal y Sueldos y Mesa de Entradas y Salidas - SAE. Cumplido, archívese.

Digitally signed by CARBELO Leandro David Date: 2021.05.05 12:53:15 ART Location: Ciudad de Córdoba

Leandro David Carbelo Secretario de Asuntos Estudiantiles Secretaría de Asuntos Estudiantiles Universidad Nacional de Córdoba